## **Anleitung Verschieben von Dateien zwischen Ordnern**

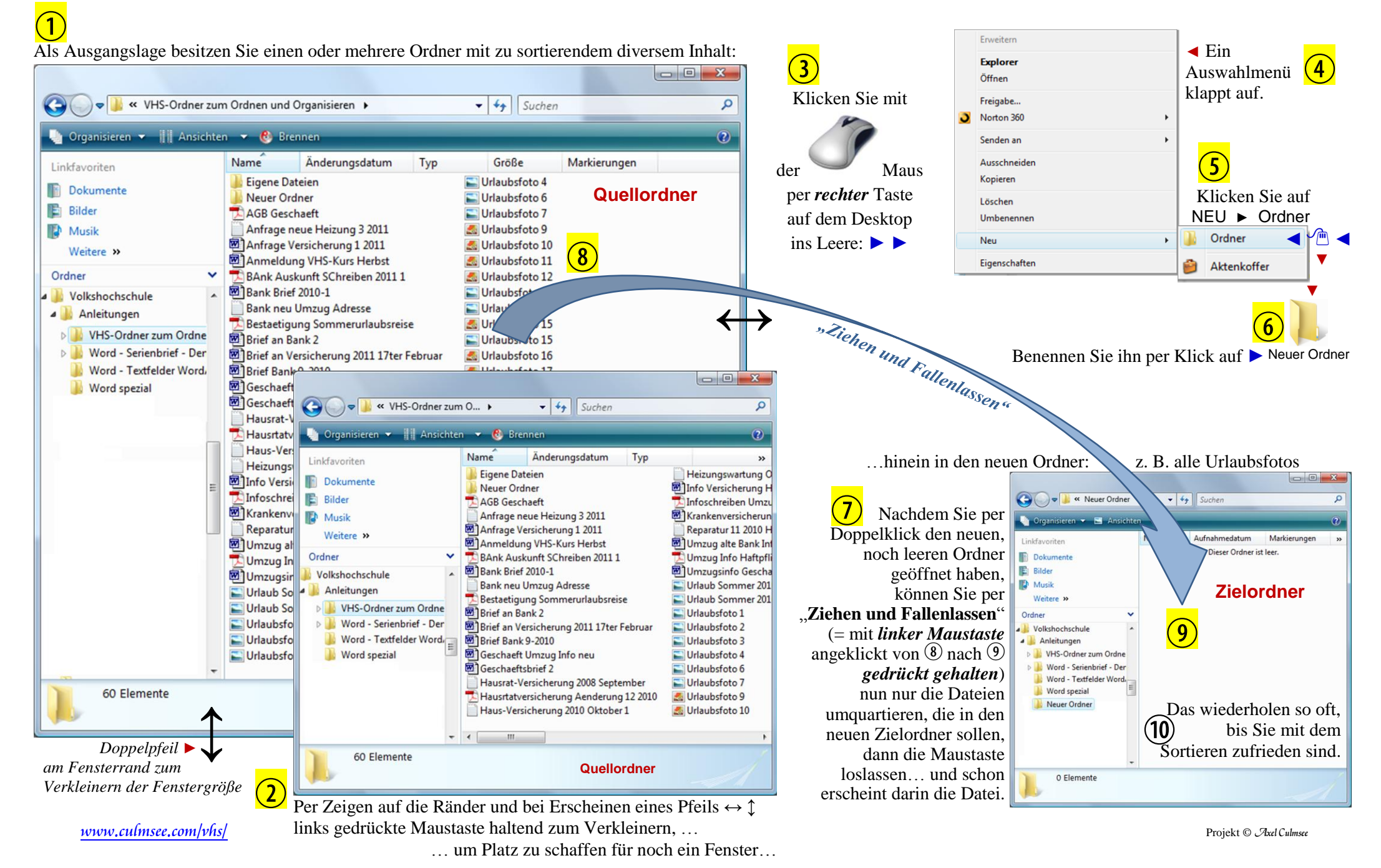